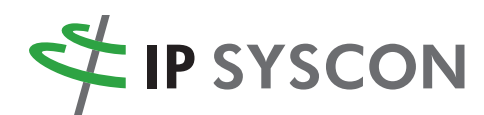

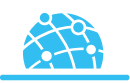

# IP pit-Extension

## Verknüpfung und Visualisierung von Daten aus pit-Kommunal

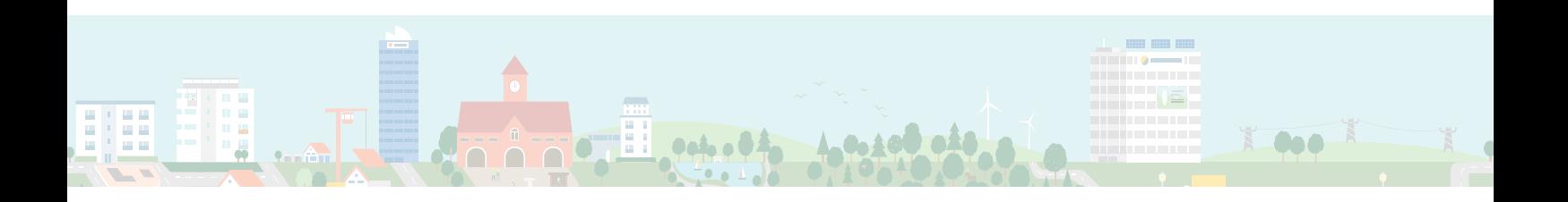

### IP pit-Extension dient als intelligentes **Verbindungselement zwischen GIS-Anwendung und Betriebssteuerungssoftware**.

Mit Hilfe von IP pit-Extension werden alphanumerisch vorliegende betriebsrelevante Informationen und Prozessdaten aus pit-Kommunal im GIS visualisierbar.

Umgekehrt können Objekte direkt im GIS gewählt und die zugehörigen Daten in pit-Kommunal angezeigt und bearbeitet werden.

pit-Extension gibt es sowohl für die Desktop ArcGIS-Anbindung, als auch für die Anbindung an die Webanwendung MapSolution, so dass ein breiter Nutzerkreis auf die Funktionalitäten zugreifen kann.

pit-Extension bietet eine intelligente Verbindung von Grafikdaten mit Prozessdaten.

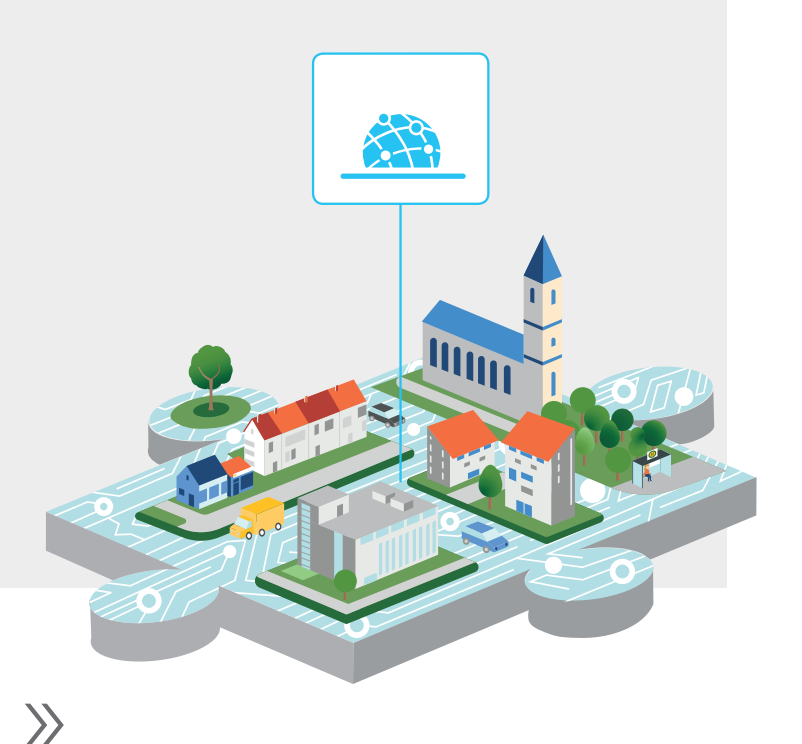

Räumliche Fragestellungen nachhaltig lösen

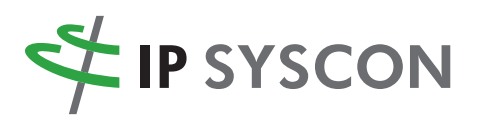

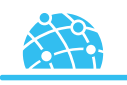

#### **Das steckt dahinter**

- Anbindung von pit-Kommunal an Esri ArcGIS Desktop und ArcGIS Server
- Bidirektionale Schnittstelle zum DesktopGIS und/oder WebGIS (MapSolution)
- Übergabe von Datenbankobjekten (Grünflächen, Bäume, Liegenschaften, Straßenteile, etc.) an die Grafik und umgekehrt
- Prüfung auf Datenkonsistenz zwischen Grafikobjekten und Datenbankobjekt (Desktop-Anwendung)

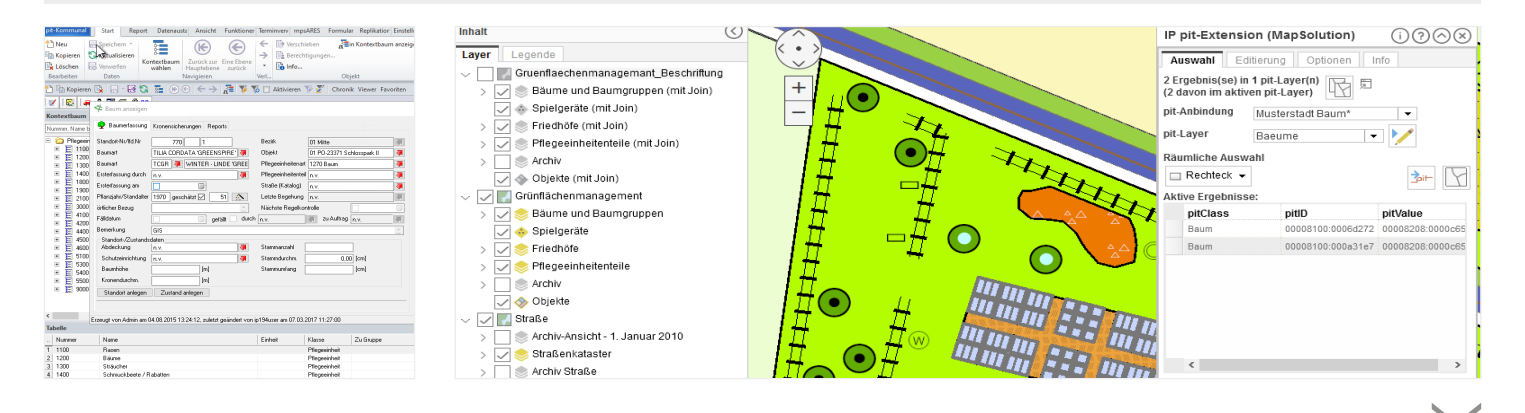

#### **Das bietet IP pit-Extension**

- Anbindung an vorhandenes Planwerk im Vektordatenformat über eindeutige Schlüsselfelder
- Flexibles Gliedern der Layer und frei wählbare Symboldarstellung in ArcMap
- Filtern nach selbstgewählten Kriterien in pit-Kommunal und Anzeige der zugehörigen Geoobjekte
- Thematisches Darstellen von Sachdaten aus pit-Kommunal in der Karte
- Übergeben und Speichern von Geometrieinformationen in pit-Kommunal
- Intelligentes Teilen von Flächenobjekten in der Desktop-Anwendung
- Erzeugen, Ändern und Löschen von pit-Objekten im Kartenclient
- Übergeben von Koordinaten, Längen oder Flächen an pit-Kommunal

#### **Der Vorteil liegt auf der Hand**

- Komfortables und einfaches Bedienen durch intuitive Benutzeroberfläche
- Visualisieren von Prozessdaten aus der Betriebssteuerung als Grundlage für grafische und räumliche Auswertungen im GIS
- Bearbeiten von Daten im GIS und in pit-Kommunal
- Durchgängiger Editierprozess bei der Datenbearbeitung
- Vermeiden einer redundanten Datenhaltung
- Verfügbar für Desktop- und Web-Anbindung

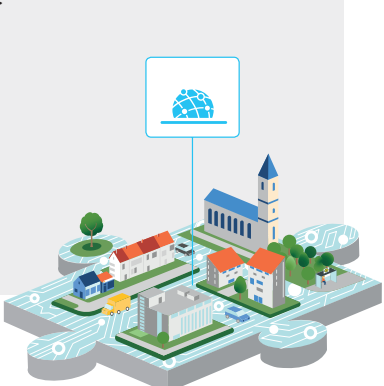